## В Белгородской области ввели льготную ипотеку для жителей обстреливаемых сёл

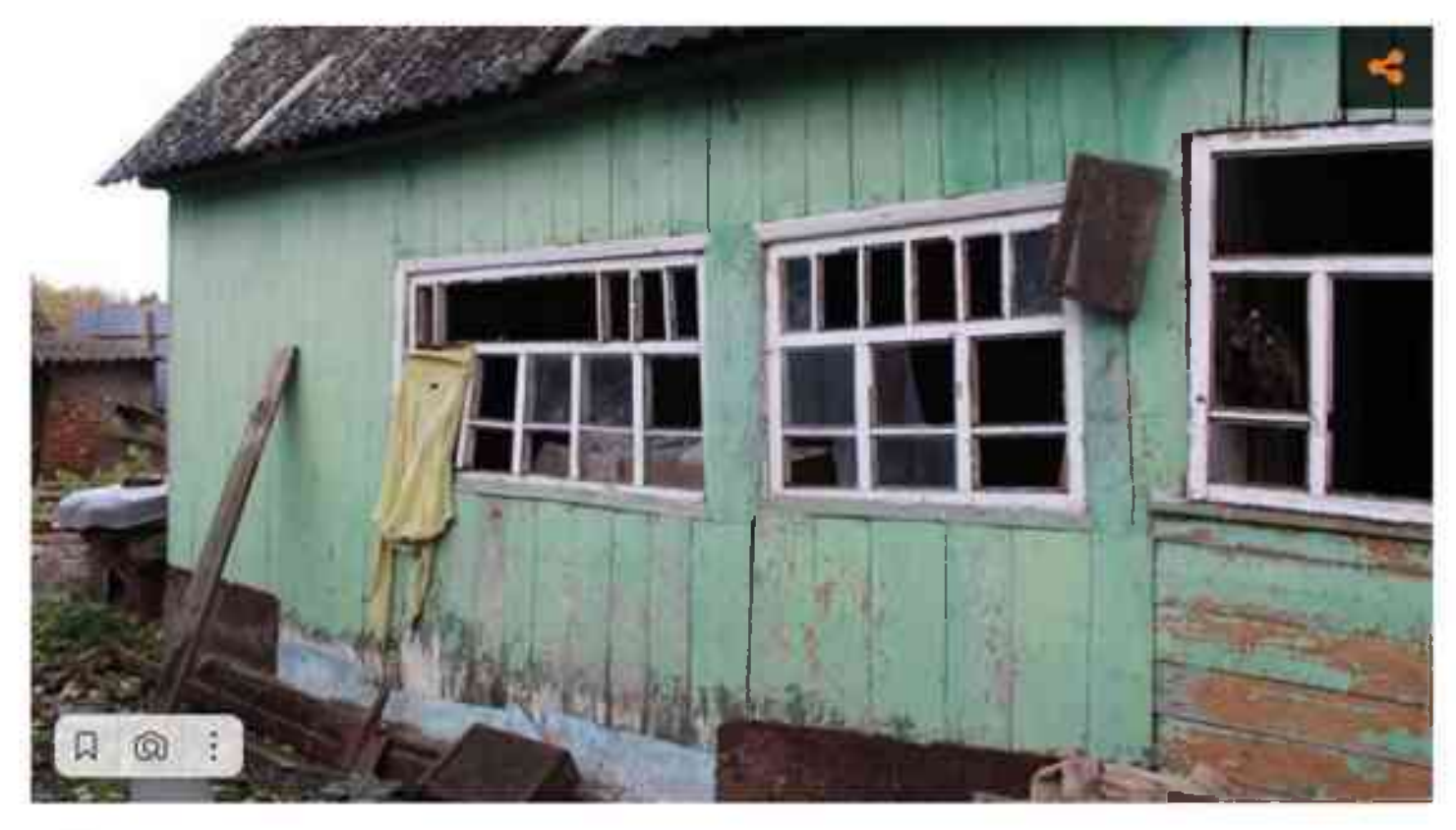

Фото: Елена Коржова

## Также ставку до 0,1 % снизят для всех, чьё жильё было разрушено в связи с СВО и признано непригодным для проживания.

Белгородская областная Дума 24 ноября одобрила изменения в закон «О мерах поддержки отдельных категорий граждан в сфере ипотечного жилишного кредитования». Губернатор Вячеслав Гладков инициировал сразу несколько поправок, которые представил замминистра строительства Валерий Гридчин.

Дополнительные льготы по ипотеке будут касаться двух категорий граждан (раньше льготы работали только для бюджетников). Во-первых, поддержкой могут воспользоваться жители области, имущество которых пострадало в связи с СВО и официально признано непригодным для проживания. Во-вторых, на льготы могут рассчитывать все жители приграничных сёл, где введён режим чрезвычайно ситуации (ЧС) или же местные власти приняли решение о временном отселении людей в безопасные районы. Эта же мера касается жителей населённых пунктов, где более 50 % жителей покинули свои дома из-за угрозы жизни и здоровью.

Схема льготной ипотеки будет следующей. Белгородцы смогут подавать заявки на кредитование по «Сельской ипотеке» с максимальной ставкой до 3 %. В рамках этого продукта кредитуют как покупку готовых домов, так и их строительство. К ставке 3 % региональные власти будут выдавать на первые пять лет субсидию в размере 2,9 %. Таким образом ставка по кредиту в первые годы будет символической и составит лишь 0,1 %. Валерий Гридчин подчеркнул, что льготная ипотека для пострадавших от обстрелов - только одна из мер поддержки. Региональные власти и дальше будут готовить предложения о помощи жителям приграничных сёл.

Также после технических поправок с 9 до 7 % снизилась ставка по федеральной льготной ипотеке, которую могут использовать работники бюджетной сферы по программе губернаторской ипотеки. По ней в первые пять лет заёмщики будут получать субсидии в размере 3 %, в итоге ставка по кредиту составит не более 4 % годовых.

Как ранее сообщала «БелПресса», для жителей 15 сёл, в которых введён режим ЧС, рассматривают разные варианты жилищной поддержки. Среди них - строительство домов и предоставление жилищных сертификатов.

## Сергей Шевченко